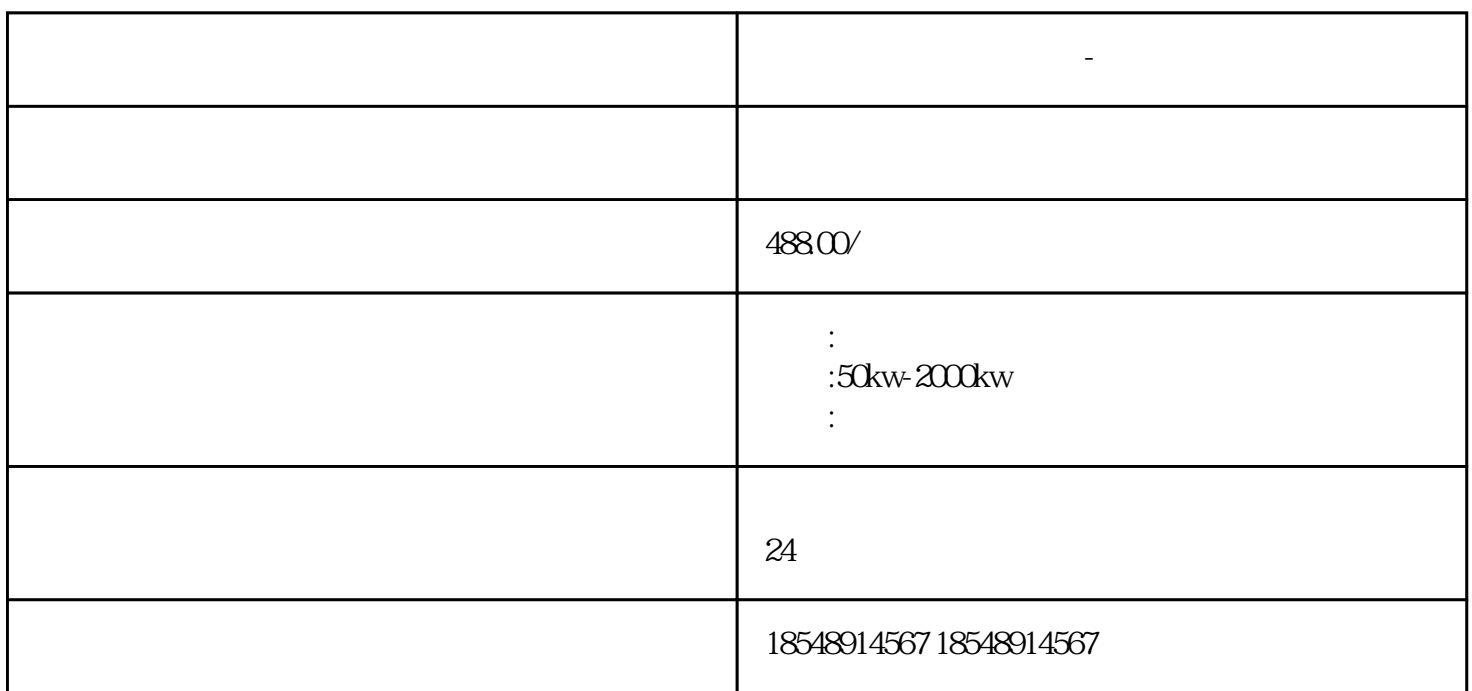

**中卫市发电机出租公司-精选厂家**

中卫市发电机出租公司-精选厂家

 $24$ 

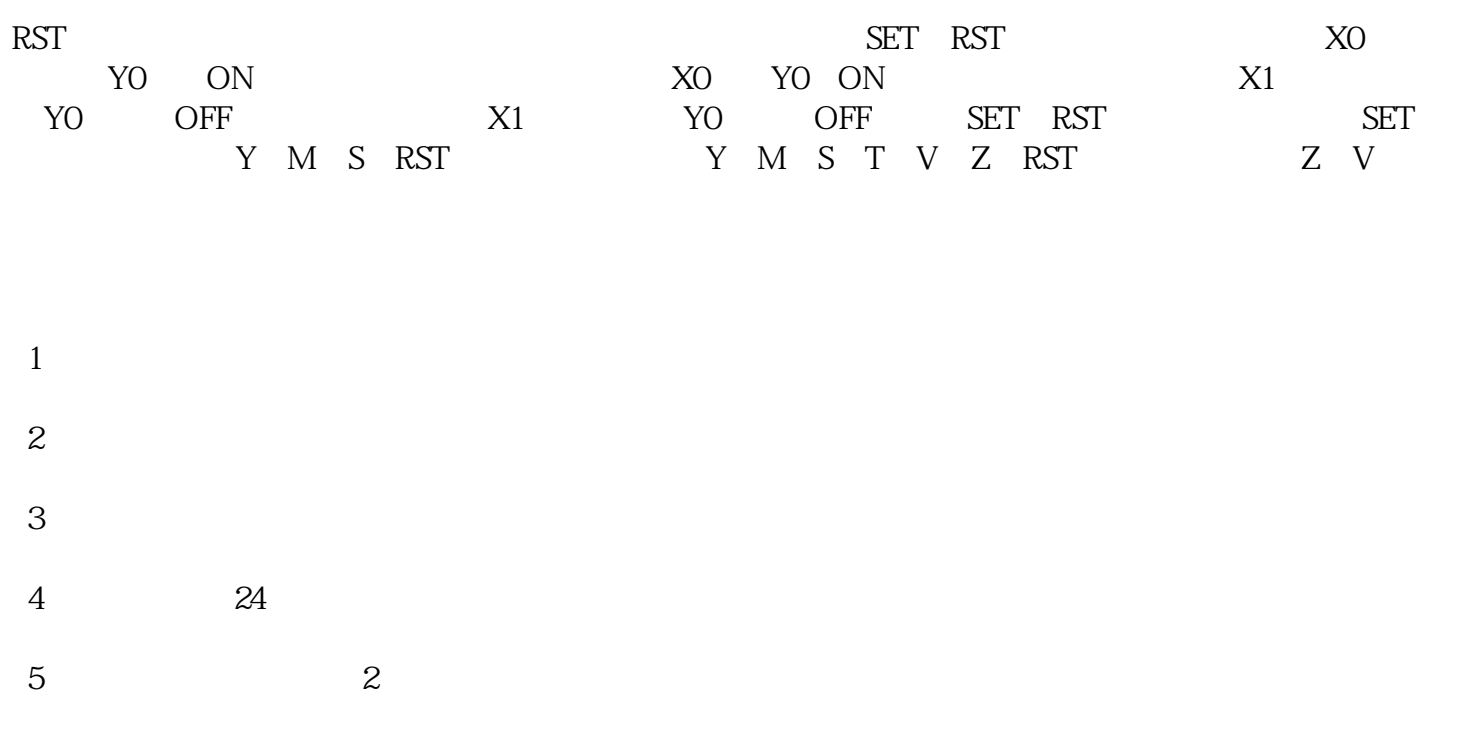

## READ\_VAR,WRITER\_VAR $\,$

## 写的MODBUS通信程序如图六所示,是程序的全貌,程序实在太大了,大家可能要费点眼神了,黄色荧  $Com\_En$  $CFC$  $\mathbf{u}$  $\mathbf{m}$  and  $\mathbf{m}$ ,  $\mathbf{m}$ ,

 $1$  $\sim$  3  $\sim$  2  $3$ 

 $-24$